# **Free Unsupported Distributions**

Jira Client has reached its [End Of Life](https://wiki.almworks.com/display/jc16/Jira+Client), which means there is no further development of the product, and the support for it is limited. ⊙ Please note that there are separate versions for Jira Server and Jira Cloud (the Server version will not work with Jira Cloud and vice versa)Δ

## Client for Jira Server

#### JIRA versions supported: 6.3 - 8.7.1

#### [Release Notes](https://wiki.almworks.com/pages/viewpage.action?pageId=89916425)

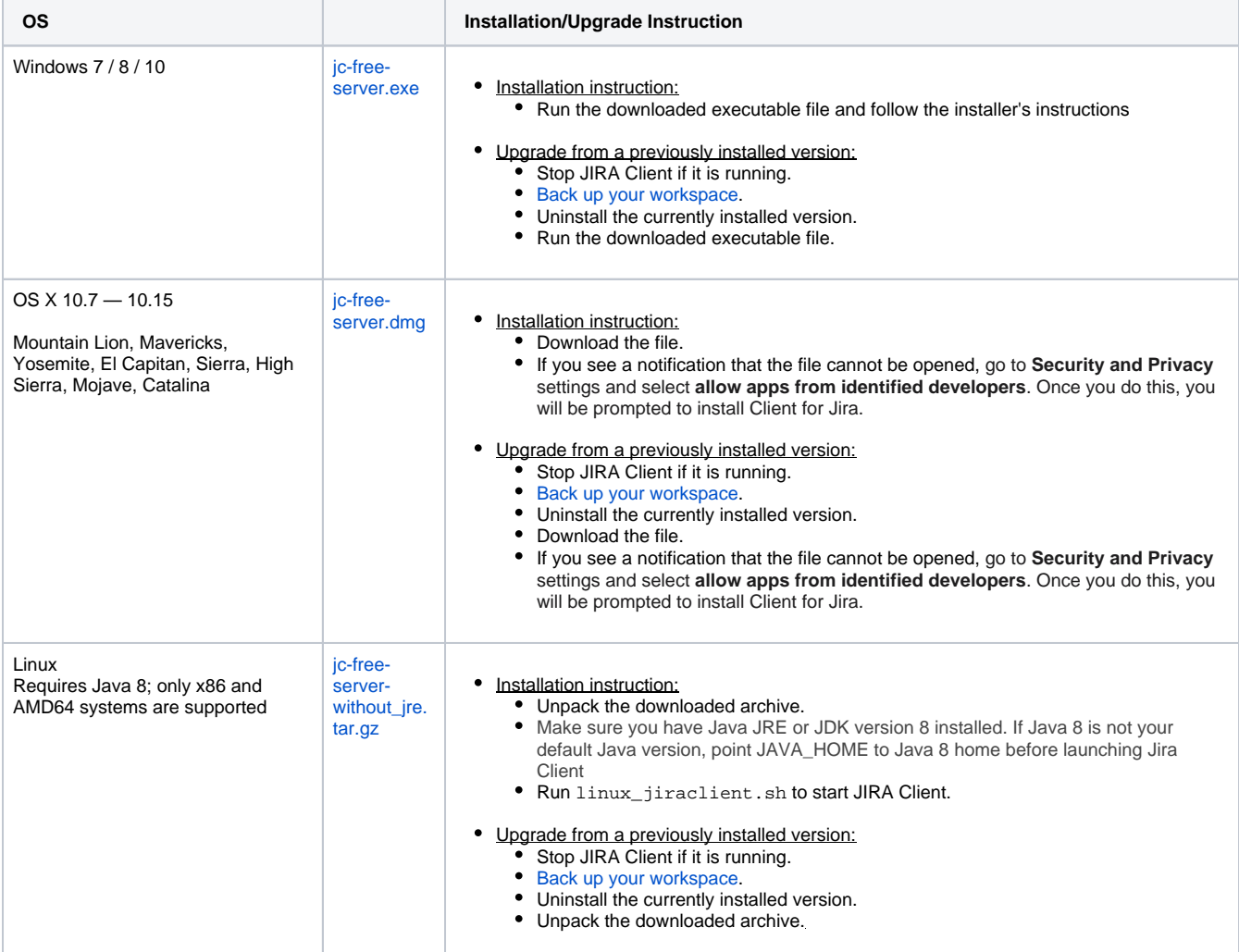

### Client for Jira Cloud

#### [Release Notes](https://wiki.almworks.com/pages/viewpage.action?pageId=89916423)

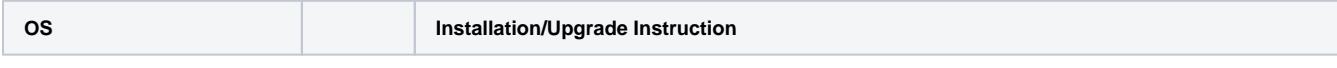

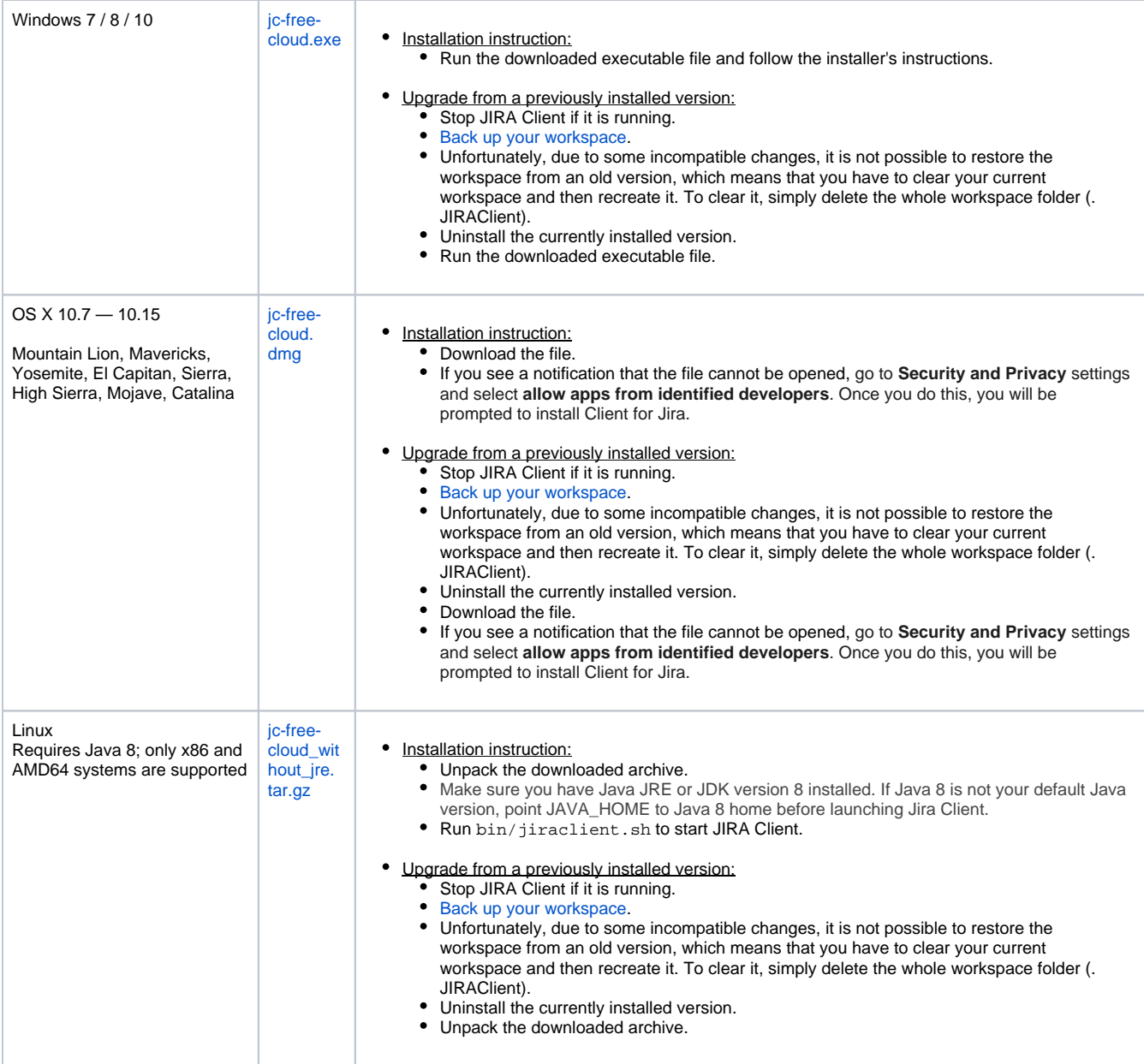